Subject: Is\_Object\_Visible explanation Posted by **[KH]LordOfDeath** on Wed, 13 Jun 2012 16:40:54 GMT [View Forum Message](http://renegadeforums.com/index.php?t=rview&th=39497&goto=469223#msg_469223) <> [Reply to Message](http://renegadeforums.com/index.php?t=post&reply_to=469223)

Hey i need a little explanation how to use "Is\_Object\_Visible(GameObject \*Obj,GameObject \*Visible);" function correctly

i wanna check if a player is NOT visible (spy) but i dont get the 2 parameters thing

1 parameter is the player GameObject right? but whats the other

if here is some1 who can tell me how to get if a player is visible or not visible pls feel free to reply

**LordOfDeath** 

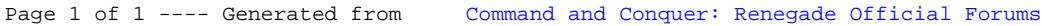